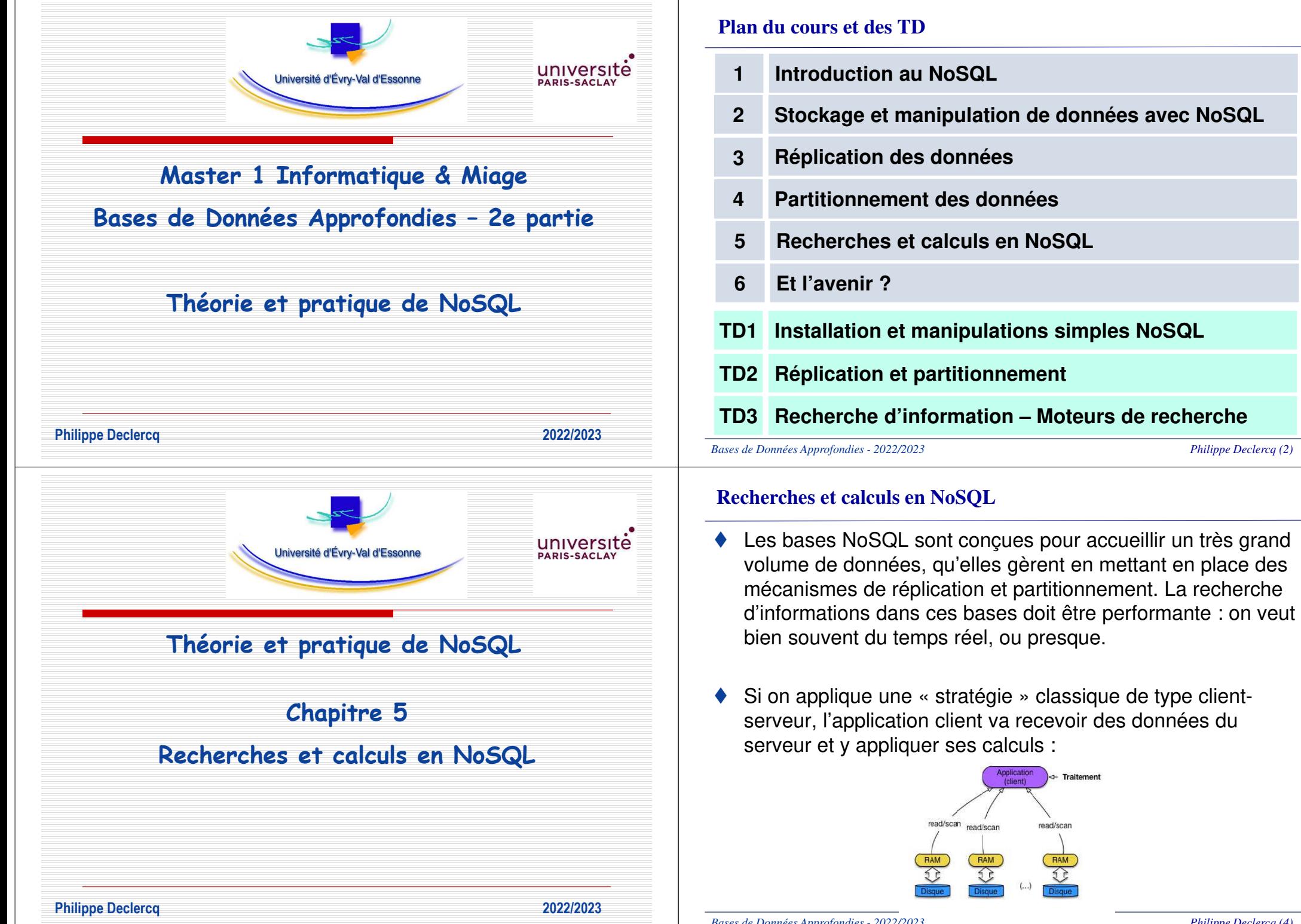

*Bases de Données Approfondies - 2022/2023*

#### **Recherches et calculs en NoSQL**

- ♦ Les bases NoSQL peuvent utiliser les capacités de calcul de chaque partition qui héberge des données.
- ♦ Avantages :
	- ► Les données sont traitées localement, on distribue un programme de calcul plutôt que de transférer de gros volumes de données,
	- ►On profite des serveurs pour effectuer des calculs en parallèle.

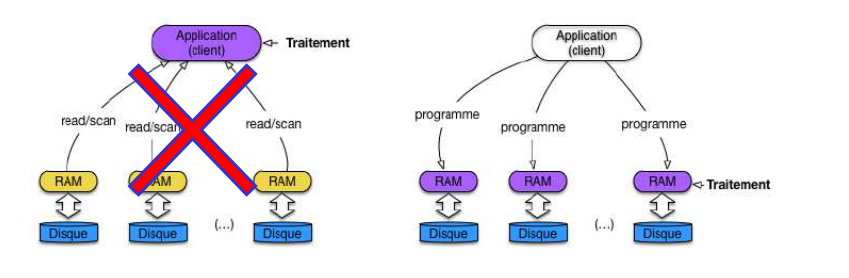

*Bases de Données Approfondies - 2022/2023*

*Philippe Declercq (5)*

# **Recherches et calculs en NoSQL - MapReduce**

- ♦ « MapReduce » a été mis au point et breveté par Google en 2004.
- ♦ « System and method for efficient large-scale data processing »
- ♦ Ce modèle de programmation a été adopté par les sociétés concernées par le traitement de très grands volumes de données.

# **Recherches et calculs en NoSQL**

- ♦ Pour écrire une application distribuée basée sur ce principe, il faut :
	- 1. implanter la logique de l'application, autrement dit le traitement particulier qui peut être plus ou moins complexe,
	- 2. concevoir la parallélisation de cette application, sous la forme d'une exécution concurrente coordonnant plusieurs machines et assurant un accès à un partitionnement de la collection traitée,
	- 3. gérer la reprise sur panne dans un environnement potentiellement instable.
- ♦ Des mécanismes et des solutions qui prennent en charge les points 2 et 3 ont été conçus.
- ♦ C'est en particulier l'objectif du framework d'exécution « MapReduce ».

*Bases de Données Approfondies - 2022/2023*

*Philippe Declercq (6)*

# **Recherches et calculs en NoSQL - MapReduce**

- ♦ « MapReduce » permet :
	- ►de répartir une charge de traitements de données sur plusieurs nœuds,
	- ►de gérer, de façon transparente, l'infrastructure matérielle,
	- ► d'assurer la scalabilité : les traitements étant répartis, une augmentation du volume des données ne dégrade par les performances, lorsque ces données sont distribuées.
- ♦ Principe général de « MapReduce » : étant donné une collection d'items, on applique à chaque item un processus de transformation individuelle (Map) qui produit des valeurs intermédiaires étiquetées. Ces valeurs intermédiaires sontregroupées par étiquette et soumises à une fonction d'assemblage appliquée à chaque groupe (Reduce).

### **Recherches et calculs en NoSQL - MapReduce**

- ♦ Utiliser mapReduce nécessite de définir, selon la recherche souhaitée :
	- ► La fonction map : prend en entrée une paire (clé1, valeur1) et produit une liste de paires intermédiaires (clé2, valeur2).
	- ► La fonction reduce : prend en entrée une paire (clé2, liste(clé2, valeur2)) et produit valeur3.
- ♦ Le reste est pris en charge par le système qui implémente mapReduce.

La fonction map peut être programmée comme cela :

map(String key, String value) { // key: doc name, value: doc text

**Recherches et calculs en NoSQL - MapReduce**

EmitIntermediate(w, "1");

for each word <sup>w</sup> in value:

# **Recherches et calculs en NoSQL - MapReduce**

♦ Exemple : calcul des occurrences de mots dans une phrase :

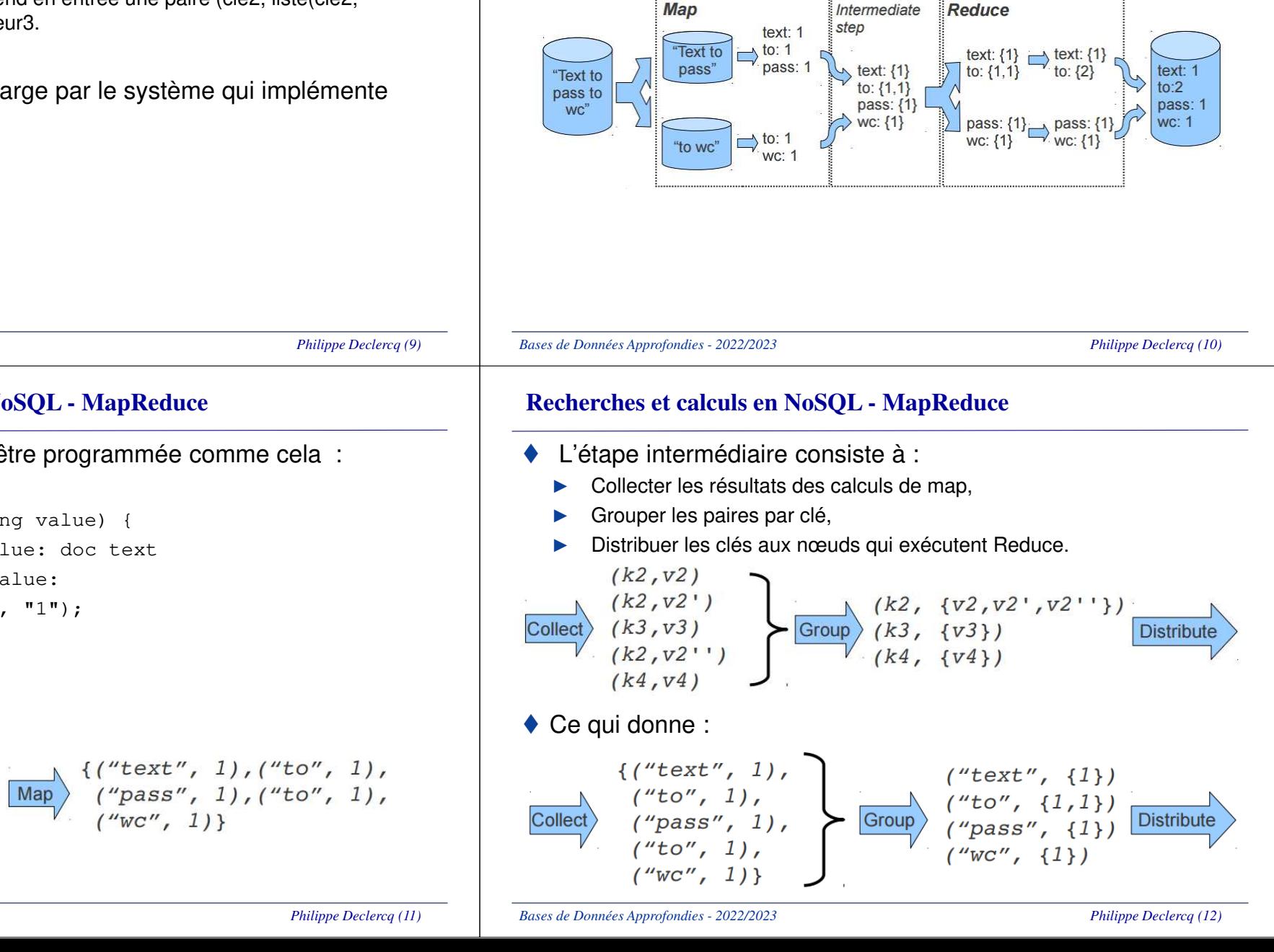

*Bases de Données Approfondies - 2022/2023*

("fichero",

to  $WC''$ )

"text to pass

*Bases de Données Approfondies - 2022/2023*

♦

}

◆ Ce qui donne :

```
 Philippe Declercq (11)
```
**Recherches et calculs en NoSQL - MapReduce**

#### ♦ La fonction reduce peut être programmée comme cela :

```
reduce(String key, List values) {
// key: word, value: list of counts
int result = 0;
for each v in values:
  result +=ParseInt(v);
Emit(key, result);
}
```
# ◆ Ce qui donne :

 $('text", \{1\})$  $('"text", \{1\})$  $(''to'', \{1,1\})$ ("to", {2}) Reduce  $(''pass'', \{1\})$  $(''pass'', \{1\})$  $('''wc'', \{1\})$  $("wc", \{1\})$ *Bases de Données Approfondies - 2022/2023*

*Philippe Declercq (13)*

# **Recherches et calculs en NoSQL - MapReduce**

♦ En environnement distribué : Application (client) Transmission map Confirmation et reduce0 Maitre MapReduce **Fragments** Source intermédiaires de donnée: <(clés, val) Fragment 2 Reduce emit0  $<$ (clés, val) Fragment:  $(...)$  $\rightarrow$  < (clés, val) **Fragment M** Phase de Reduce: Phase de Phase de Map: traitement lor traitement local *Bases de Données Approfondies - 2022/2023Philippe Declercq (15)*

## **Recherches et calculs en NoSQL - MapReduce**

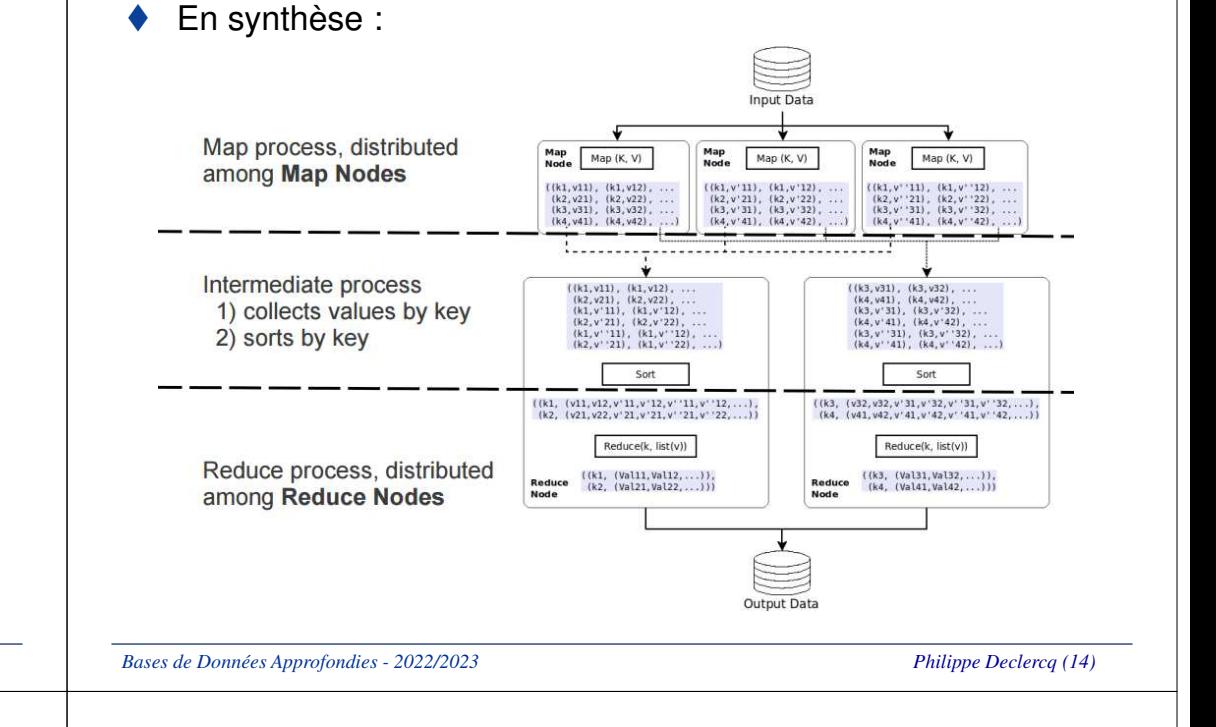

# **Recherches et calculs en NoSQL - MapReduce**

- ♦ mapReduce ne permet pas toutes les recherches ! Il n'offre pas la richesses du langage d'interrogation SQL.
- ♦ Les opérations map et reduce ne permettent en effet que des manipulations relativement simples.
- ♦ Utilisations courantes :
	- ► Recherche d'éléments qui correspondent à certains critères
		- • $Map \rightarrow Recherche élément par élément, émettre si l'élément$ correspond
		- Reduce → Identité •
	- Dénombrement de la fréquence d'accès à des URL: compter dans des<br>logs los nombres d'accès, par LIPL ►logs les nombres d'accès par URL
		- Map → A chaque URL, émettre <URL, 1> •
		- Reduce → Regoupe ensemble les valeurs, émettre <URL, sum>•

#### **Recherches et calculs en NoSQL – En pratique sous mongodb**

♦ Sous mongodb, les items vont correspondre à des documents distribués sur différents nœuds.

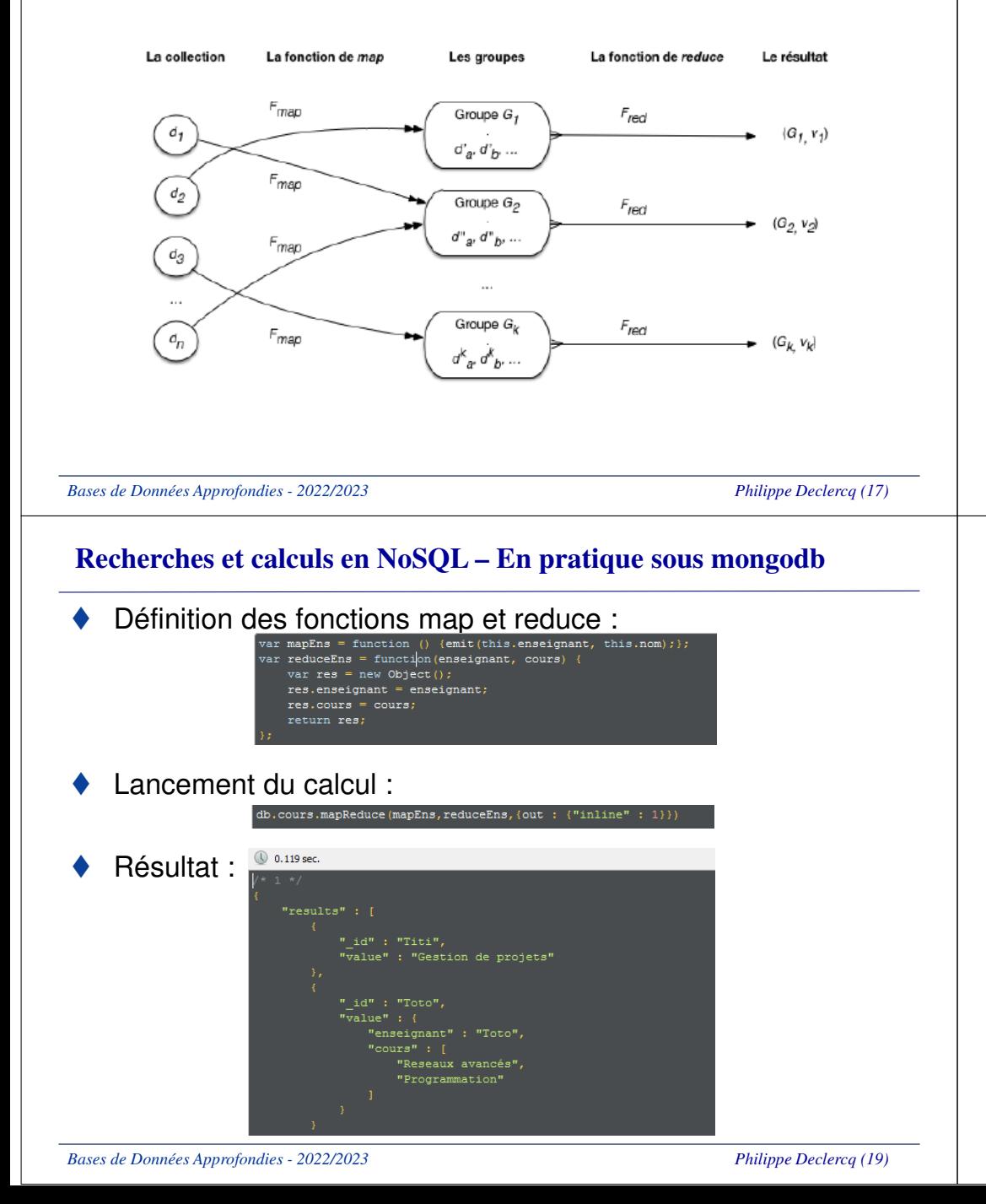

#### **Recherches et calculs en NoSQL – En pratique sous mongodb**

♦ Soit la collection « cours » sous mongodb :

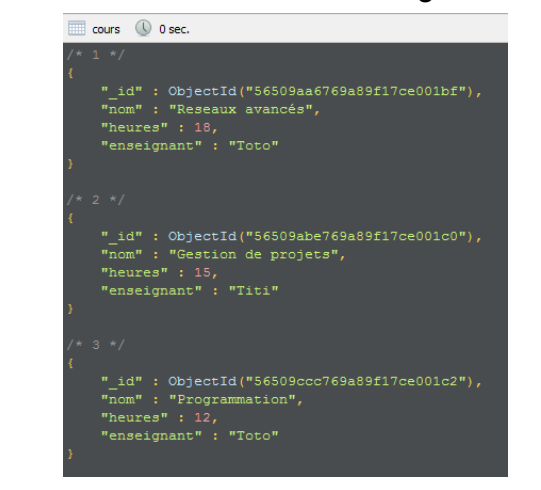

♦ Etablir un document par enseignant, avec la liste des enseignements qu'il dispense.

*Bases de Données Approfondies - 2022/2023*

*Philippe Declercq (18)*

#### **Recherches et calculs en NoSQL – En pratique sous mongodb**

- ♦ MapReduce peut être utilisé en traitement asynchrone pour établir des statistiques utilisateurs à partir d'informations de sessions.
- ♦ Soit la collection « sessions » créée sous mongodb :

*db.sessions.insert( { userid: "a", ts: ISODate('2016-12-03 14:17:00'), length: 95 } ); db.sessions.insert( { userid: "b", ts: ISODate('2016-12-03 14:23:00'), length: 110 } ); db.sessions.insert( { userid: "c", ts: ISODate('2016-12-03 15:02:00'), length: 120 } ); db.sessions.insert( { userid: "d", ts: ISODate('2016-12-03 16:45:00'), length: 45 } ); db.sessions.insert( { userid: "a", ts: ISODate('2016-12-04 11:05:00'), length: 105 } ); db.sessions.insert( { userid: "b", ts: ISODate('2016-12-04 13:14:00'), length: 120 } ); db.sessions.insert( { userid: "c", ts: ISODate('2016-12-04 17:00:00'), length: 130 } );db.sessions.insert( { userid: "d", ts: ISODate('2016-12-04 15:37:00'), length: 65 } );db.sessions.insert( { userid: "d", ts: ISODate('2016-12-04 19:45:00'), length: 22 } );*

◆ On souhaite avoir, par utilisateur, le temps total des sessions et le nombre de connexions.

#### **Recherches et calculs en NoSQL – En pratique sous mongodb**

- ♦ Définition des fonctions de Map et Reduce :
	- ► Map : créer des paires intermédiaires, avec pour clé « userid », et pour valeurs le userid, la durée de connexion et la valeur 1 correspondant au décompte de la connexion :

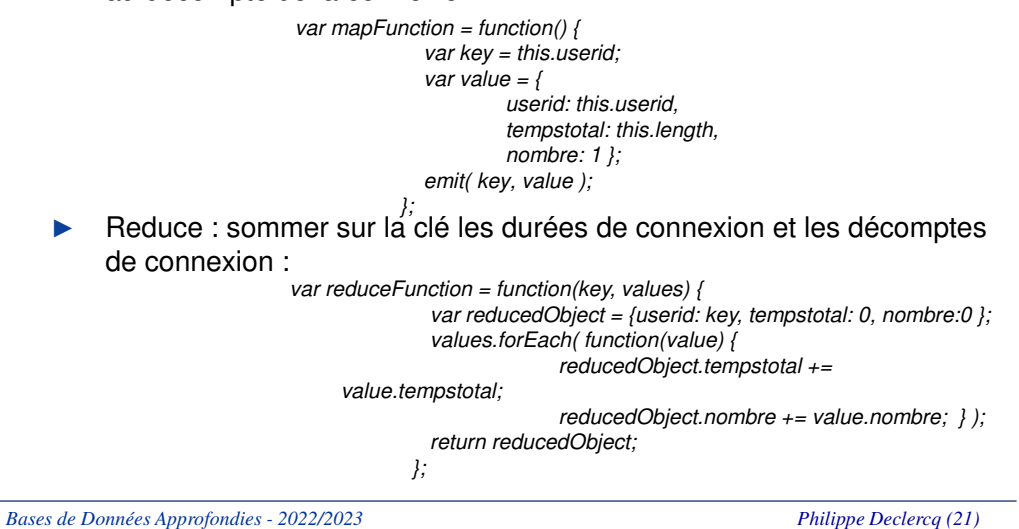

# **Recherches et calculs en NoSQL – En pratique sous mongodb**

♦ Sous mongodb, en configuration distribuée, le lancement de mapReduce se fait sur le routeur.

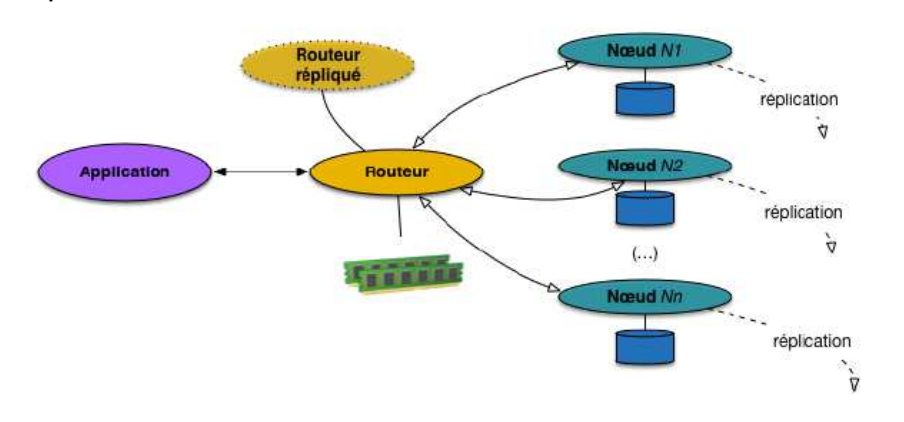

♦ Le résultat doit apparaître dans une collection … partitionnée sur les différents nœuds !

### **Recherches et calculs en NoSQL – En pratique sous mongodb**

#### ♦ Lacement du traitement :

*db.sessions.mapReduce(mapFunction, reduceFunction, {out: "session\_stat"})*

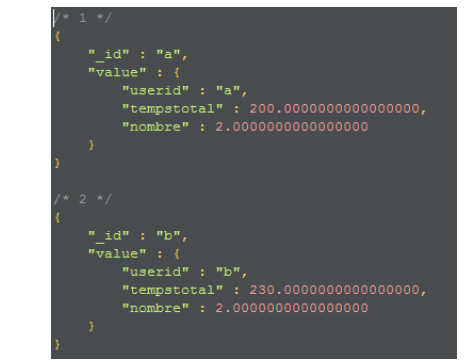

♦ On peut, périodiquement, lancer le traitement sur les nouvelles informations de sessions, pour compléter les résultats :

*db.sessions.mapReduce( mapFunction, reduceFunction, { query: { ts: { \$gt: ISODate('2016-12-04 00:00:00') } },out: { reduce: "session\_stat" } });*

*Bases de Données Approfondies - 2022/2023*

*Philippe Declercq (22)*

### **Recherches et calculs en NoSQL - Hadoop**

- ♦ Hadoop (« High-availability distributed object-oriented platform ») est un ensemble de projets open source coordonnés par l'Apache Software Foundation, destinés à faciliter la création d'applications qui opèrent sur un grand volume de données, distribuées.
- ♦ Hadoop propose, entre autres :
	- ► un système de stockage distribué via son système de fichier HDFS (Hadoop Distributed File System),
	- ►un système d'analyse des données appelé MapReduce.

### **Recherches et calculs en NoSQL - Hadoop**

♦ Vue d'ensemble de la plate-forme Hadoop :

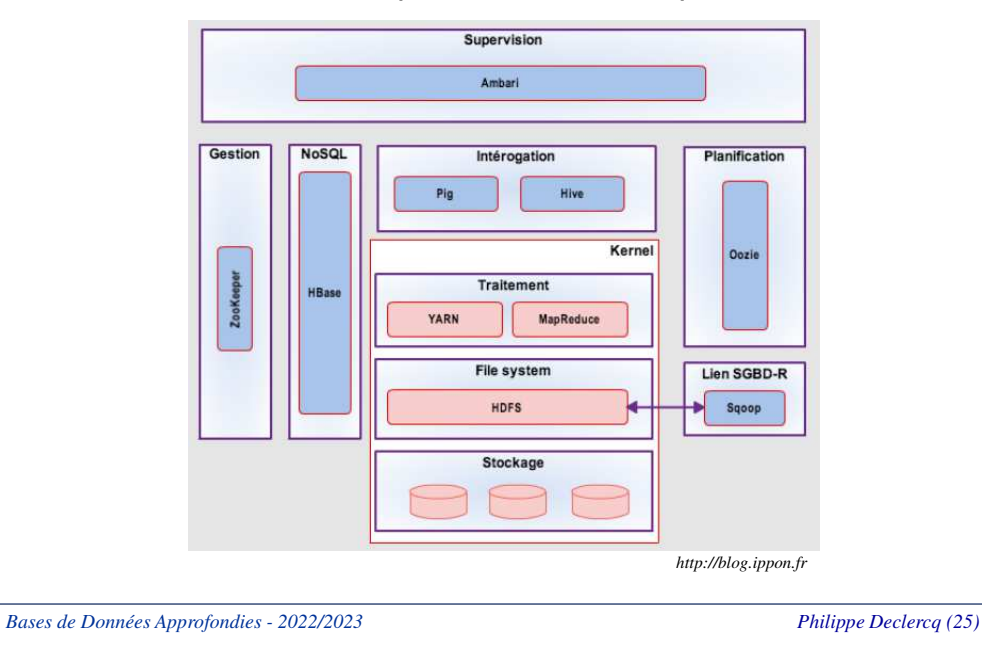

#### **Recherches et calculs en NoSQL - Hadoop**

- ♦ La vocation première de Hadoop est d'implémenter des traitements batchs performants qui impliquent un volume de données très important.
- ♦ Usages :
	- ►Détection de fraudes,
	- ►Gestion du risque,
	- ►Moteurs de recommandations,
	- ►Analyse de données,
	- ►Décisionnel…

*Bases de Données Approfondies - 2022/2023*

*Philippe Declercq (26)*

# **Recherches et calculs en NoSQL - Hadoop**

♦ Hadoop fonctionne en environnement distribué maîtreesclave :

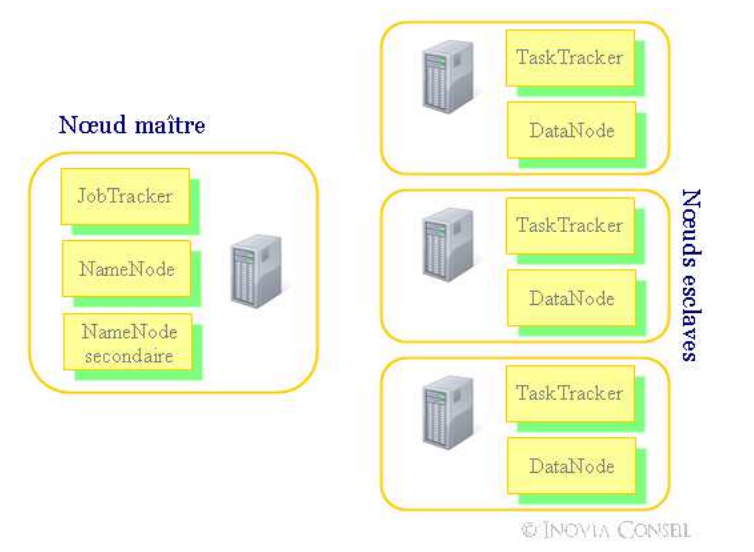

### **Recherches et calculs en NoSQL - Hadoop**

- ♦ La gestion des données est basée sur le système de fichier distribué HDFS. Le NameNode gère l'arborescence du système de fichiers et la localisation des blocs de données répartis. Les DataNode stockent et restituent les blocs de données.
- ♦ Le contrôle des processus de traitement : le JobTracker coordonne l'exécution des jobs sur l'ensemble des noeuds. Il communique avec les TaskTrackers en leur attribuant des tâches d'exécution (map ou reduce). Il permet d'avoir une vision globale sur la progression ou l'état

du traitement distribué. Les TaskTrackersexécutent les tâches.

*Philippe Declercq (28)*

*Bases de Données Approfondies - 2022/2023*

*Philippe Declercq (27)*

#### **Recherches et calculs en NoSQL - Hadoop**

♦ L'API java Hadoop fournit des interfaces qu'il faut ensuite implémenter.

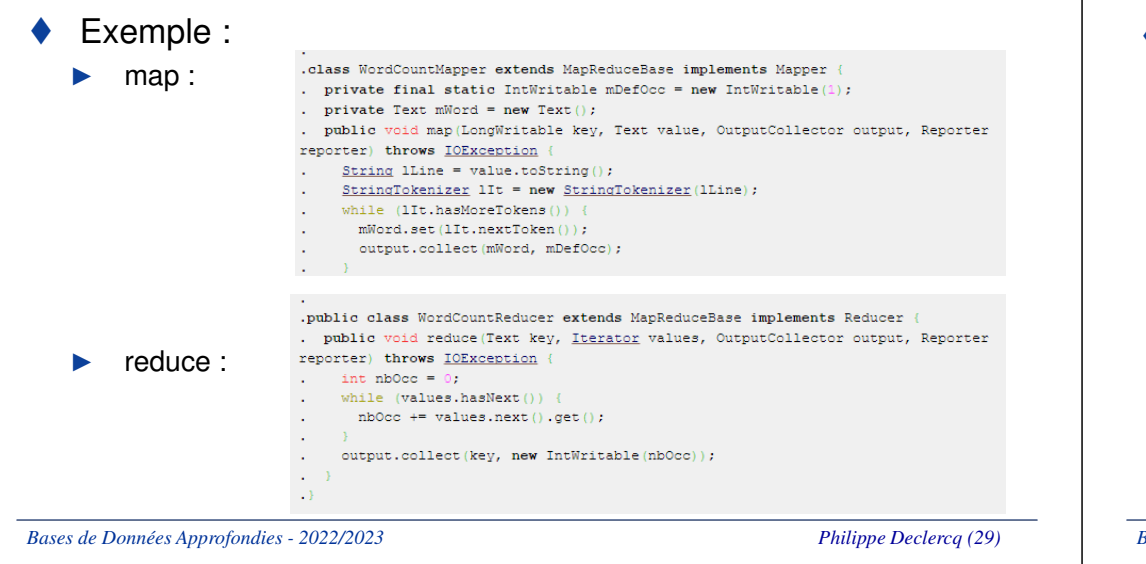

# **Recherches et calculs en NoSQL - Hadoop**

- ♦ Hadoop pour ses concurrents utilisent en général une réplication des données pour exécuter ses traitements.
- ♦ Le résultat des traitements peut être directement mis à disposition des applications opérationnelles.

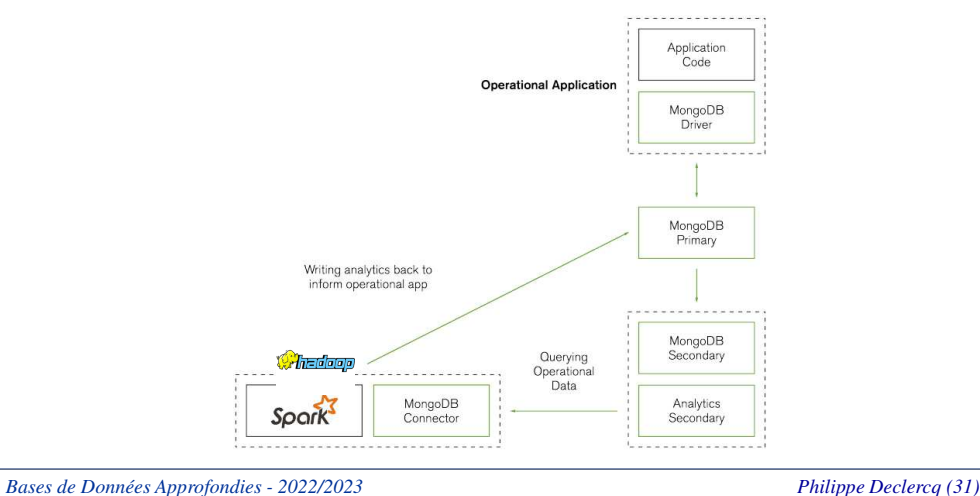

# **Recherches et calculs en NoSQL - Hadoop**

- ♦ Hadoop peut s'utiliser avec d'autres systèmes de stockage des données que HDFS.
- ♦ Avec mongodb par exemple :

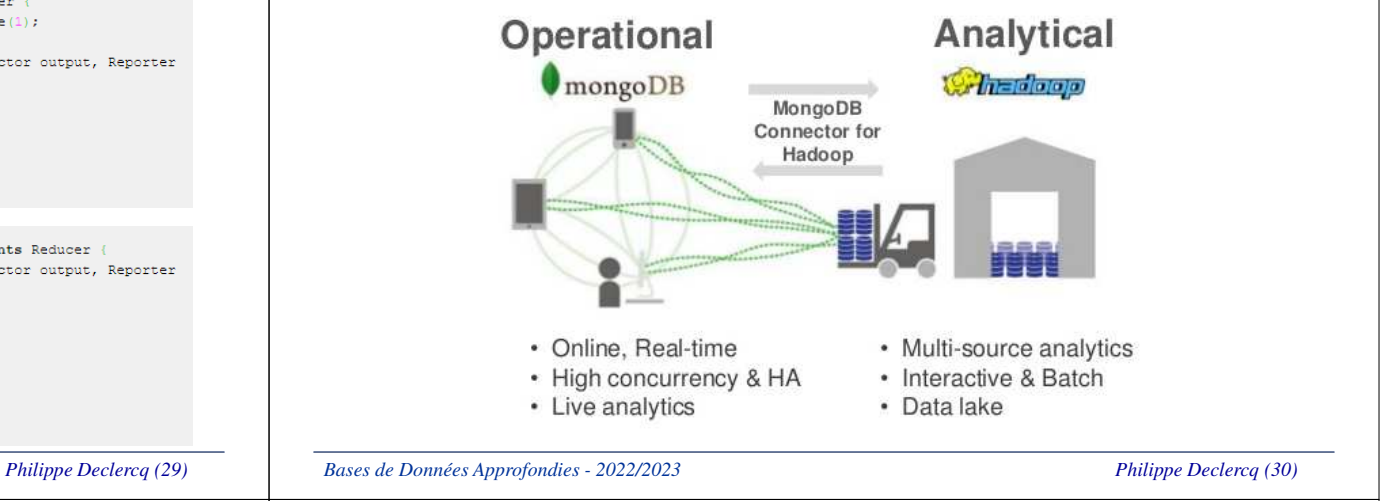

# **Recherches et calculs en NoSQL**

- ♦ La complexité de programmation des requêtes MapReduce <sup>a</sup> conduit au développement de langages de plus haut niveaubasés sur MapReduce.
- ♦ Exemples : DryadLINQ, Sawzall, Pig, Hive.

![](_page_7_Picture_196.jpeg)

*Bases de Données Approfondies - 2022/2023*

#### **Recherches et calculs en NoSQL**

- ♦ Ces solutions fournissent des solutions de requêtages très puissantes sur de grandes quantités de données, distribuées.
- ♦ Ces solutions s'apparentent alors aux systèmes décisionnels.

Le code permet d'adresser des requêtes sur des données

Groups = GROUP Words BY word;<br>Counts = FOREACH Groups GENERATE group, COUNT(Words);

FOREACH Lines GENERATE FLATTEN(TOKENIZE(line)) AS word;

AS (line:chararray);

# **Recherches et calculs en NoSQL - Pig**

- ♦ Pig est une plate-forme pour la création de programmes utilisables avec Hadoop.
- ♦ Développée par Yahoo en 2006 pour implémenter des traitements MapReduce sur des volumes de données très importants. Repris par la fondation Apache depuis.
- ♦ Pig Latin est le langage de programmation de Pig. Il permet de s'affranchir de la complexité de MapReduce pour se rapprocher de la syntaxe de SQL.

*Bases de Données Approfondies - 2022/2023*

*Philippe Declercq (34)*

### **Recherches et calculs en NoSQL - Hive**

♦ Hive est une infrastructure construite sur Hadoop pour l'analyse de données.

![](_page_8_Picture_11.jpeg)

- ♦ Initialement développé par Facebook, à présent repris par la fondation Apache.
- ♦ Propose un langage d'interrogation, HiveQL, qui propose la syntaxe d'interrogation du SQL.

# Parser Optimiser Plan d'exécution Soumettre à Hadoop **MapReduce HDFS**

*Bases de Données Approfondies - 2022/2023*

*Bases de Données Approfondies - 2022/2023*

Exemple de code Pig Latin :

**Recherches et calculs en NoSQL - Pig**

distribuées dans HDFS.

TORE Counts INTO

♦

♦

*Philippe Declercq (35)*

*Philippe Declercq (33)*

### **Recherches et calculs en NoSQL - Hive**

♦ Hive tranforme les requêtes HQL en MapReduce, et les transmet à un cluster Hadoop pour qu'elles soient exécutées.

![](_page_9_Picture_2.jpeg)

♦ Une base de données, Meta Store, permet de définir le métamodèle utilisé par HQL, et sa transcription dans Hadoop.

*Bases de Données Approfondies - 2022/2023*

*Philippe Declercq (37)*

*Philippe Declercq (39)*

# **Recherches et calculs en NoSQL – Moteurs de recherche**

- ♦ Cette technologie utilise le concept d'index inversé pour optimiser les recherches.
- ♦ Exemple :
	- ► Pour les 4 documents qui contiennent les phrases suivantes :
		- •1 : « Ce logiciel est très performant »
		- 2 : « La rapidité du logiciel est évidente »•
		- •3 : « Cette phrase est évidente »
		- •4 : « Le logiciel est il gratuit ? »
	- ► Sera stocké :
		- •logiciel : 1;2;4
		- performant : 1 •
		- évidente : 2;3•
		- •…

#### **Recherches et calculs en NoSQL – Moteurs de recherche**

- ♦ Certaines solutions NoSQL se sont spécialisées et sont optimisées pour la recherche d'informations, et en particulier dans la recherche textuelle.
- ♦ Solr et elasticsearch sont les deux moteurs de recherche les plus répandus dans cette catégorie de solutions. Ils se basent tous les deux sur lucene distribué par la fondation Apache.

![](_page_9_Picture_22.jpeg)

*Bases de Données Approfondies - 2022/2023*

*Philippe Declercq (38)*

# **Recherches et calculs en NoSQL – Moteurs de recherche**

- ♦ Exemple : recherche textuelle dans elasticsearch
- ♦ Insertion des textes dans elasticsearch :

![](_page_9_Picture_28.jpeg)

### **Recherches et calculs en NoSQL – Moteurs de recherche**

- ♦ Elasticsearch permet des recherches :
	- ►Quelque soit les champs indexés,
	- ►Exactes sur un/des mots clés,
	- ►Approchées,

*Bases de Données Approfondies - 2022/2023*

- ►En affectant des poids différents aux critères de recherche,
- ►En précisant le nombre maximal de résultats souhaités,
- ►En précisant le temps maximal d'exécution de la recherche,
- ►En retournant les résultats affectés d'un score,
- ►….
- ♦ En ce sens, on parle de recherche d'informations plus que d'interrogation d'une base de données !

# **Recherches et calculs en NoSQL – Moteurs de recherche**

- ♦ Les moteurs de recherche s'utilisent souvent en compléments de solutions de stockage de données.
- ♦ Exemples d'architecture :

![](_page_10_Figure_14.jpeg)